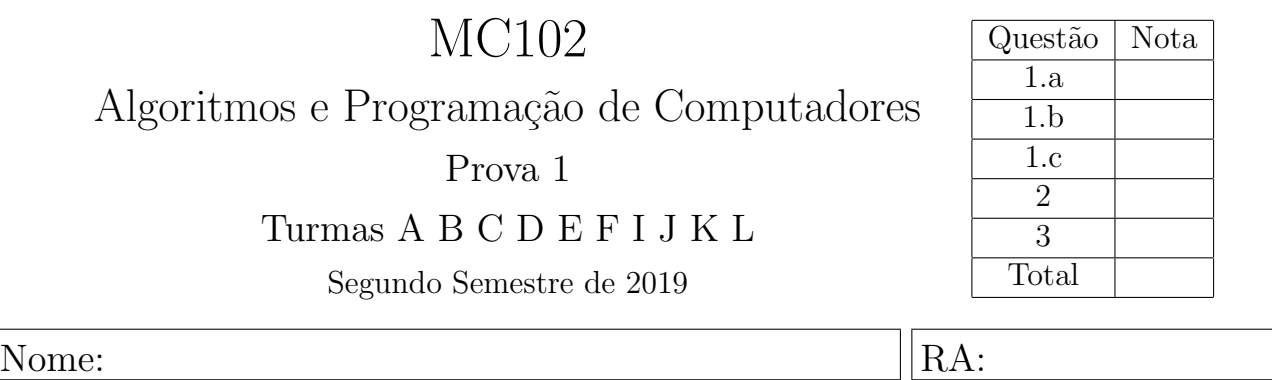

1. Em cada série, para cada trecho de código, indique o que será escrito quando os programas forem executados. Caso um programa execute corretamente e não produza nenhuma saída, preencha com "—" o espa¸co da resposta correspondente. Caso algum erro seja encontrado, indique o motivo e marque no código o ponto em que ele ocorre.

## a)  $(1.2 \text{ ponto})$  Tipos básicos e precedência de operadores

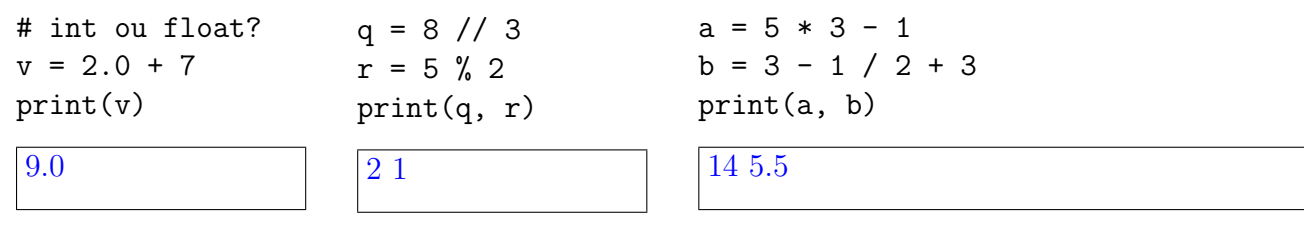

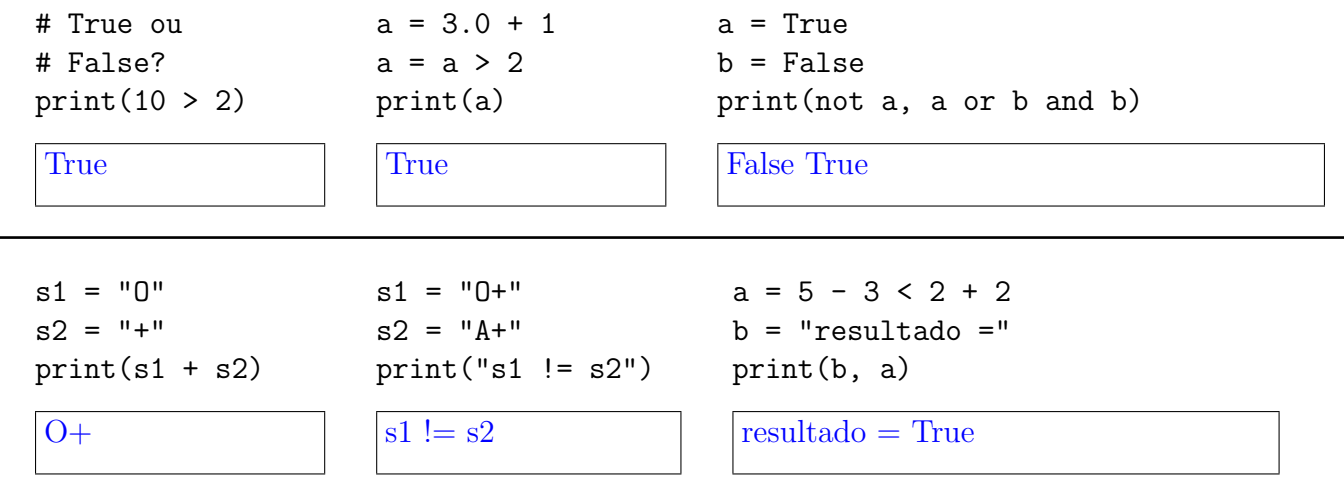

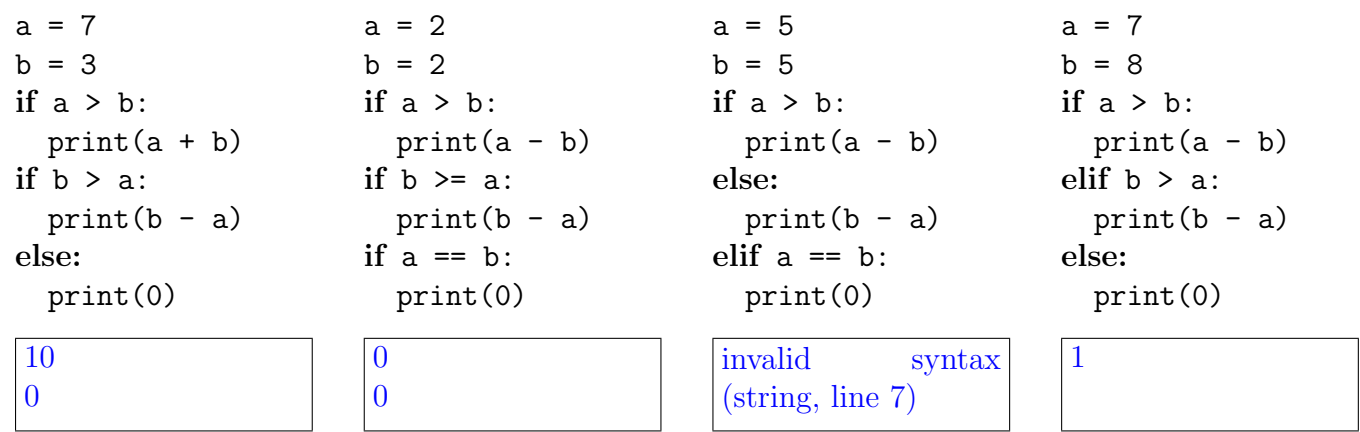

c) (2.5 pontos) Listas e comandos repetitivos

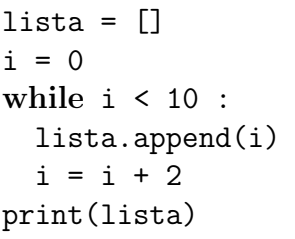

[0, 2, 4, 6, 8]

```
lista_a = [2, 1, 3, 7, 4]lista_b = [0, 5, 2, 1, 6]lista<sub>c</sub> = []for i in range(len(lista_a)) :
  if lista_a[i] > lista_b[i] :
     lista_c.append(lista_a[i])
  else:
     lista_c.append(lista_b[i])
print(lista_c)
```

```
lista = [1, 3, 4, 5, 12]
for i in range(len(lista)) :
  if lista[i] \% 2 == 1 :
    lista[i] = lista[i] + 1print(lista)
```
[2, 4, 4, 6, 12]

Dicas: A função len(lista) retorna o número de elementos do objeto lista que foi passado como parâmetro.

O método lista.append(elem) adiciona o elemento elem ao final de um objeto lista.

Veja exemplos do uso da função range() na ´ultima p´agina desta prova.

[2, 5, 3, 7, 6]

```
lista_tuplas = [(0,1), (2,1), (1,2), (3,1)]lista = []total = 0for i in range(len(lista_tuplas)) :
    lista.append(lista tuplas[i][0] * lista tuplas[i][1])
    total = total + lista[i]print(lista)
print(total)
```
[0, 2, 2, 3] 7

```
peso = float(input())if peso < 50.0 :
    print("Impedimento: abaixo do peso mínimo.")
```
- idade < 16: "Impedimento: menor de 16 anos."
- idade > 69: "Impedimento: maior de 69 anos."
- $16 \leq$  idade  $<$  18: "Restrição: requer autorização do responsável."
- $60 \leq$  idade  $\leq 69$ : "Restrição: não pode ser a primeira doação."
- $18 \leq$  idade  $< 60$ : "Sem impedimentos ou restrições."

```
idade = int(input())if idade < 16 :
   print("Impedimento: menor de 16 anos.")
elif idade < 18 :
   print("Restrição: requer autorização do responsável.")
elif idade < 60 :
   print("Sem impedimentos ou restrições.")
elif idade \leq 69 :
   print("Restrição: não pode ser a primeira doação.")
else :
    print("Impedimento: maior de 69 anos.")
```
3. (3.0 pontos) Observe os dados de entrada e as saídas abaixo de maneira a identificar padrões. Em seguida, escreva um programa completo que lê um inteiro da entrada e produz a saída correspondente ao padrão apresentado. Seu código deve estar estruturado utilizando o comando for e a função range() e pode considerar que o inteiro fornecido está no intervalo [3..9].

| Entrada: 3 | Entrada: 4 | Entrada: 5 |
|------------|------------|------------|
| 0123       | 01234      | 012345     |
| 012        | 0123       | 01234      |
| 01         | 012        | 0123       |
|            | 01         | 012        |
| 3210       |            | 01         |
|            | 43210      |            |
|            |            | 543210     |

```
x = int(input())for i in range(x, -1, -1):
 for j in range(i+1) :
   print(j, end="")
 print()
for j in range(x,-1,-1) :
  print(j, end="")
print()
```
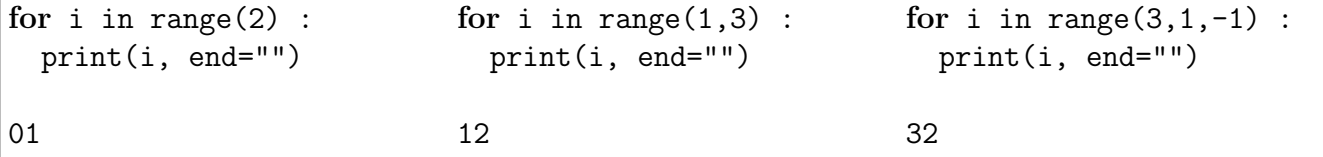

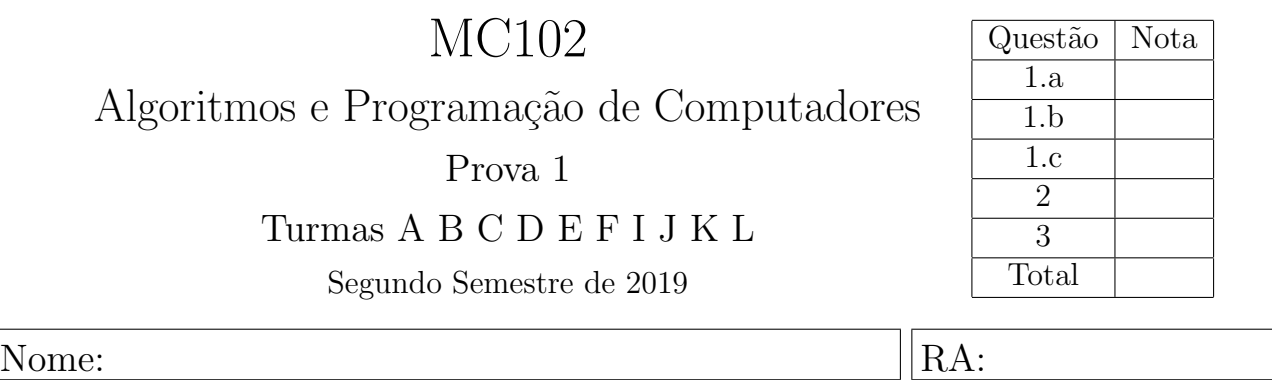

1. Em cada série, para cada trecho de código, indique o que será escrito quando os programas forem executados. Caso um programa execute corretamente e não produza nenhuma saída, preencha com "—" o espa¸co da resposta correspondente. Caso algum erro seja encontrado, indique o motivo e marque no código o ponto em que ele ocorre.

## a)  $(1.2 \text{ ponto})$  Tipos básicos e precedência de operadores

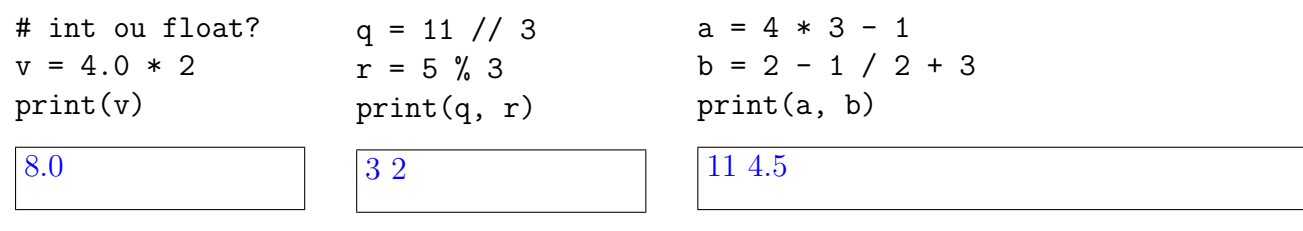

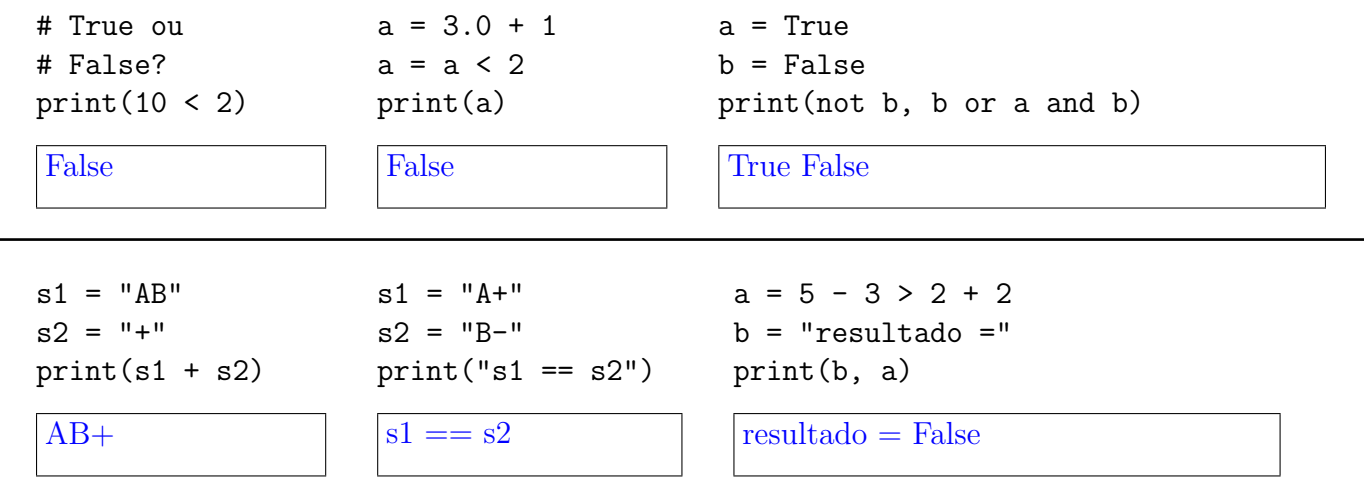

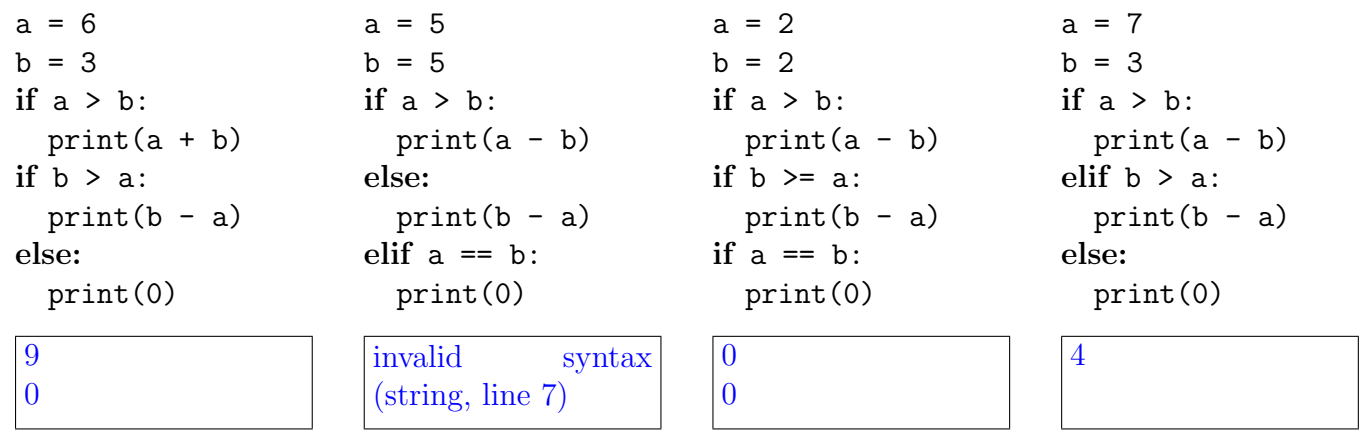

```
c) (2.5 pontos) Listas e comandos repetitivos
```
 $\mathbf{I}$ 

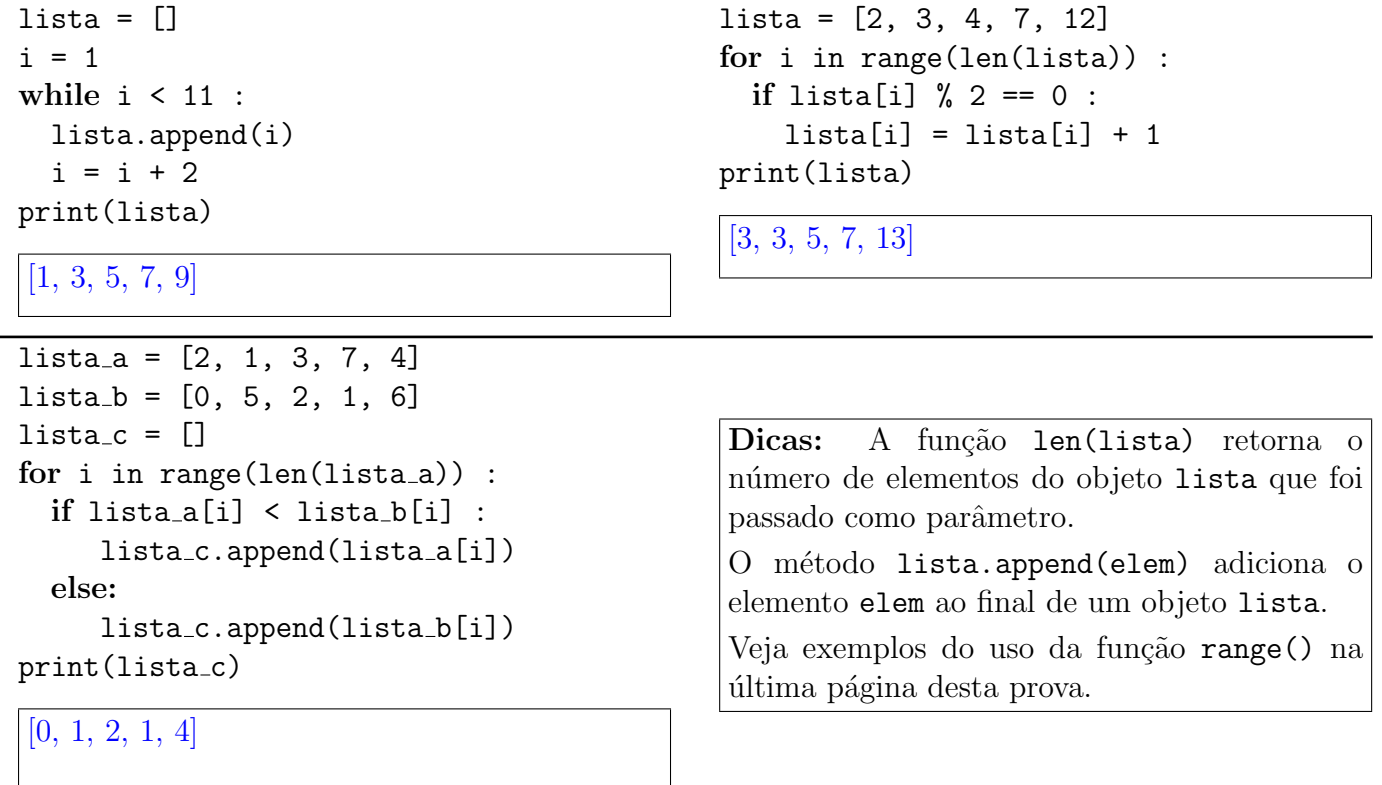

```
lista_tuplas = [(0,1), (2,1), (1,2), (3,3)]lista = []total = 0for i in range(len(lista_tuplas)) :
    lista.append(lista tuplas[i][0] * lista tuplas[i][1])
    total = total + lista[i]print(lista)
print(total)
[0, 2, 2, 9]13
```

```
peso = float(input())if peso < 50.0 :
    print("Impedimento: abaixo do peso mínimo.")
```
- idade < 16: "Impedimento: menor de 16 anos."
- idade > 69: "Impedimento: maior de 69 anos."
- $16 \leq$  idade  $<$  18: "Restrição: requer autorização do responsável."
- $60 \leq$  idade  $\leq 69$ : "Restrição: não pode ser a primeira doação."
- $18 \leq$  idade  $< 60$ : "Sem impedimentos ou restrições."

```
idade = int(input())if idade < 16 :
   print("Impedimento: menor de 16 anos.")
elif idade < 18 :
   print("Restrição: requer autorização do responsável.")
elif idade < 60 :
   print("Sem impedimentos ou restrições.")
elif idade \leq 69 :
   print("Restrição: não pode ser a primeira doação.")
else :
    print("Impedimento: maior de 69 anos.")
```
3. (3.0 pontos) Observe os dados de entrada e as saídas abaixo de maneira a identificar padrões. Em seguida, escreva um programa completo que lê um inteiro da entrada e produz a saída correspondente ao padrão apresentado. Seu código deve estar estruturado utilizando o comando for e a função range() e pode considerar que o inteiro fornecido está no intervalo [3..9].

| Entrada: 3 | Entrada: 4 | Entrada: 5 |
|------------|------------|------------|
| 3210       | 43210      | 543210     |
| 0123       | 01234      | 012345     |
| 012        | 0123       | 01234      |
| 01         | 012        | 0123       |
|            | 01         | 012        |
|            |            | 01         |
|            |            |            |

```
x = int(input())for j in range(x,-1,-1) :
  print(j, end="")
print()
for i in range(x, -1, -1):
 for j in range(i+1) :
   print(j, end="")
 print()
```
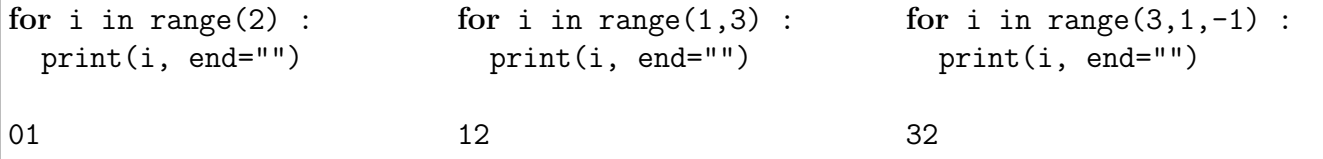

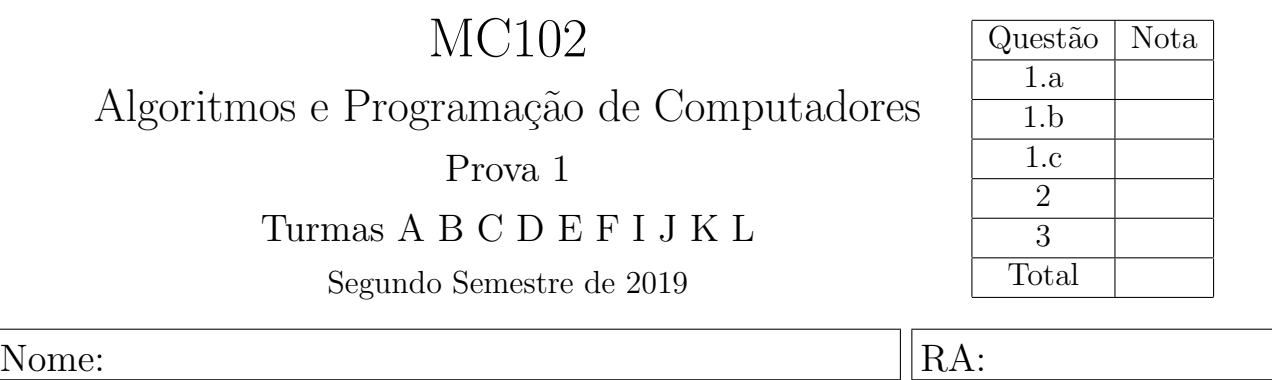

1. Em cada série, para cada trecho de código, indique o que será escrito quando os programas forem executados. Caso um programa execute corretamente e não produza nenhuma saída, preencha com "—" o espa¸co da resposta correspondente. Caso algum erro seja encontrado, indique o motivo e marque no código o ponto em que ele ocorre.

## a)  $(1.2 \text{ ponto})$  Tipos básicos e precedência de operadores

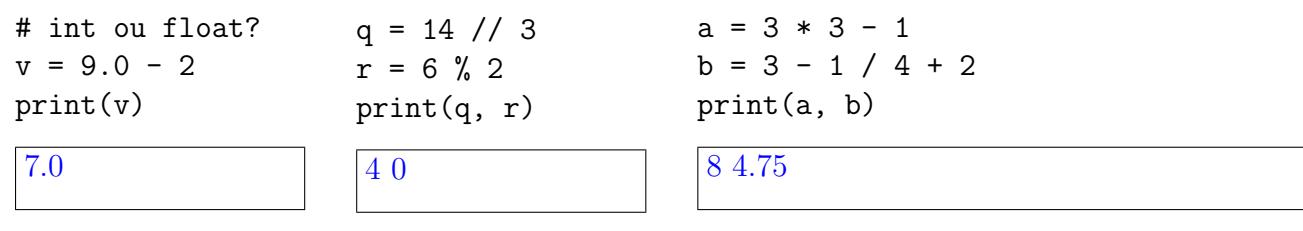

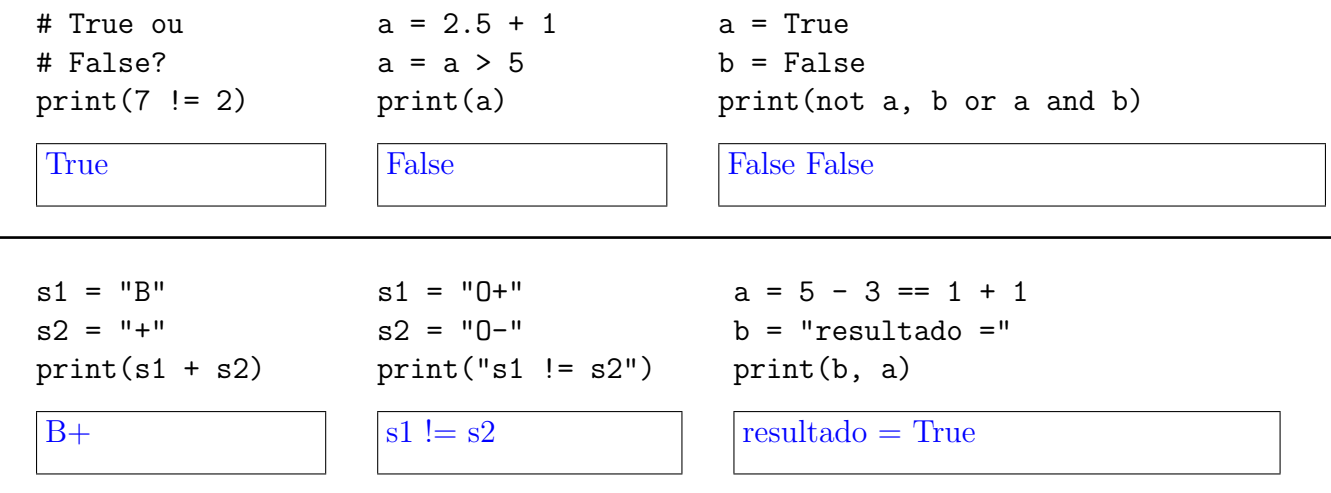

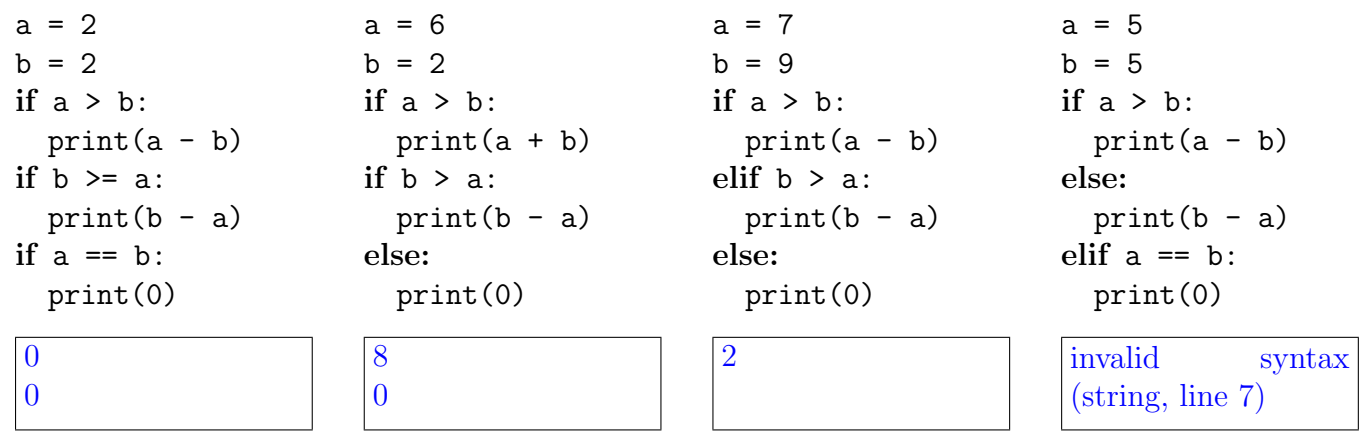

c) (2.5 pontos) Listas e comandos repetitivos

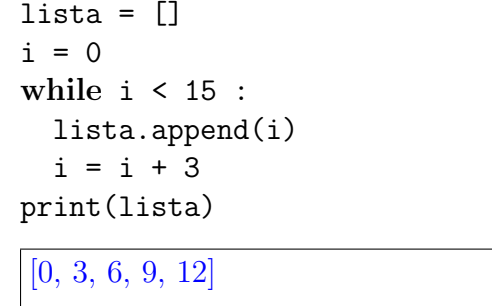

```
lista = [0, 1, 3, 6, 11]
for i in range(len(lista)) :
  if lista[i] \% 2 == 1 :
    lista[i] = lista[i] + 1print(lista)
```
[0, 2, 4, 6, 12]

```
lista_a = [1, 3, 7, 8, 5]lista_b = [0, 5, 2, 1, 6]lista_c = []for i in range(len(lista_a)) :
  if lista_a[i] > lista_b[i] :
     lista_c.append(lista_a[i])
  else:
     lista_c.append(lista_b[i])
print(lista_c)
```
Dicas: A função len(lista) retorna o número de elementos do objeto lista que foi passado como parâmetro.

O método lista.append(elem) adiciona o elemento elem ao final de um objeto lista.

Veja exemplos do uso da função range() na ´ultima p´agina desta prova.

```
[1, 5, 7, 8, 6]
```

```
lista_tuplas = [(1,1), (3,1), (1,2), (3,1)]lista = []total = 0for i in range(len(lista_tuplas)) :
    lista.append(lista tuplas[i][0] * lista tuplas[i][1])
    total = total + lista[i]print(lista)
print(total)
```
[1, 3, 2, 3] 9

```
peso = float(input())if peso < 50.0 :
    print("Impedimento: abaixo do peso mínimo.")
```
- idade < 16: "Impedimento: menor de 16 anos."
- idade > 69: "Impedimento: maior de 69 anos."
- $16 \leq$  idade  $<$  18: "Restrição: requer autorização do responsável."
- $60 \leq$  idade  $\leq 69$ : "Restrição: não pode ser a primeira doação."
- $18 \leq$  idade  $< 60$ : "Sem impedimentos ou restrições."

```
idade = int(input())if idade < 16 :
   print("Impedimento: menor de 16 anos.")
elif idade < 18 :
   print("Restrição: requer autorização do responsável.")
elif idade < 60 :
   print("Sem impedimentos ou restrições.")
elif idade \leq 69 :
   print("Restrição: não pode ser a primeira doação.")
else :
    print("Impedimento: maior de 69 anos.")
```
3. (3.0 pontos) Observe os dados de entrada e as saídas abaixo de maneira a identificar padrões. Em seguida, escreva um programa completo que lê um inteiro da entrada e produz a saída correspondente ao padrão apresentado. Seu código deve estar estruturado utilizando o comando for e a função range() e pode considerar que o inteiro fornecido está no intervalo [3..9].

| Entrada: 3 | Entrada: 4 | Entrada: 5 |
|------------|------------|------------|
| 3210       | 43210      | 543210     |
|            |            |            |
| 01         | 01         | 01         |
| 012        | 012        | 012        |
| 0123       | 0123       | 0123       |
|            | 01234      | 01234      |
|            |            | 012345     |
|            |            |            |

```
x = int(input())for j in range(x,-1,-1) :
  print(j, end="")
print()
for i in range(x+1) :
  for j in range(i+1) :
    print(j, end="")
  print()
```
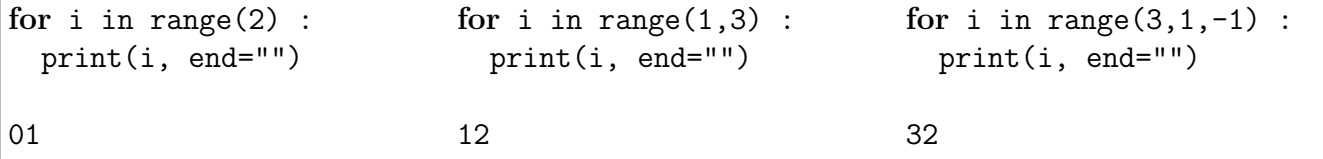

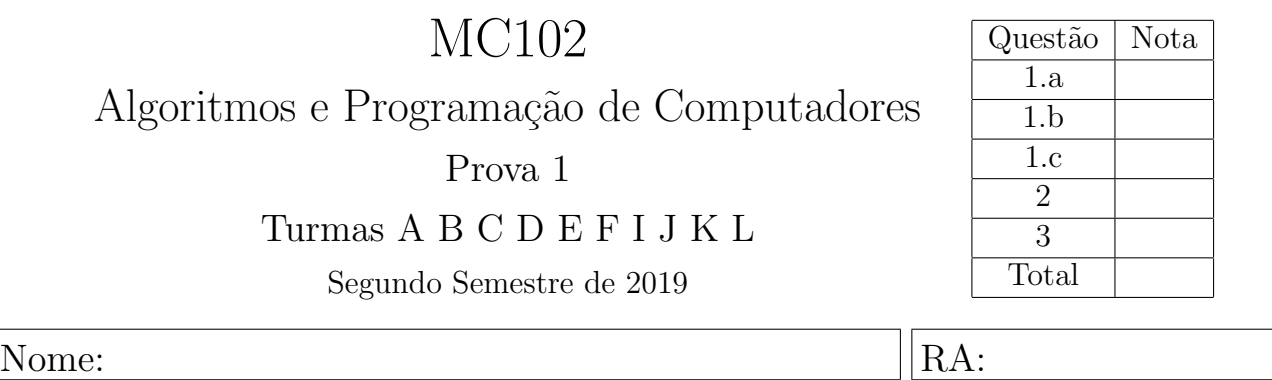

1. Em cada série, para cada trecho de código, indique o que será escrito quando os programas forem executados. Caso um programa execute corretamente e não produza nenhuma saída, preencha com "—" o espa¸co da resposta correspondente. Caso algum erro seja encontrado, indique o motivo e marque no código o ponto em que ele ocorre.

## a)  $(1.2 \text{ ponto})$  Tipos básicos e precedência de operadores

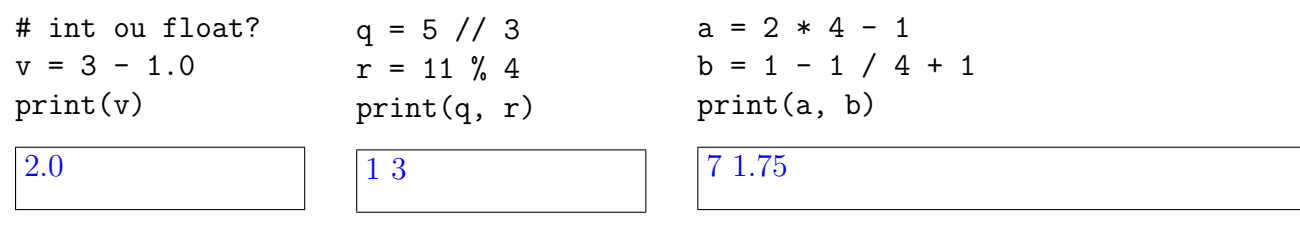

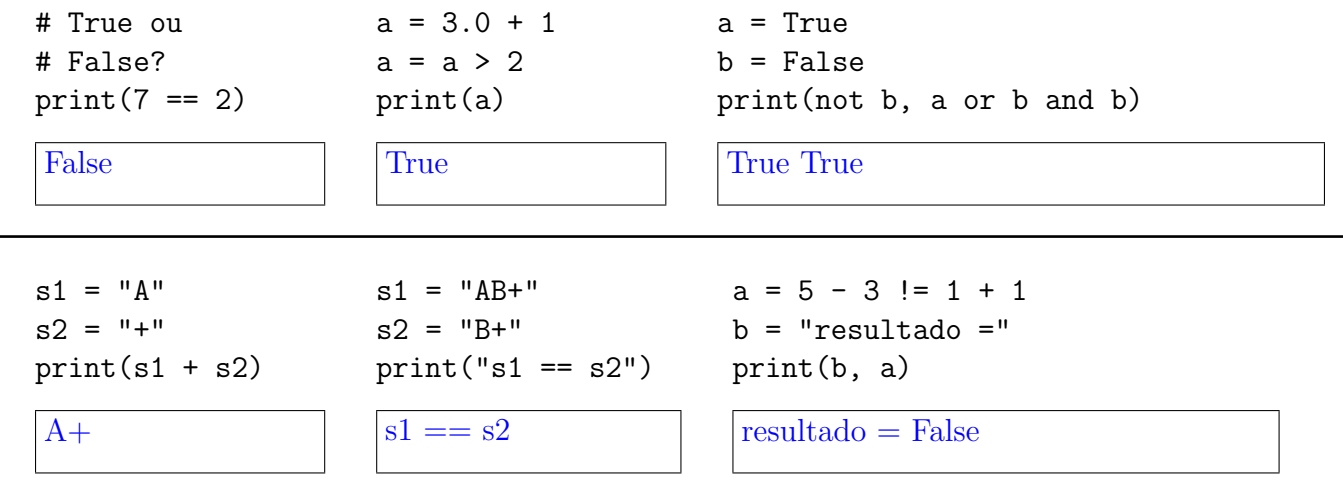

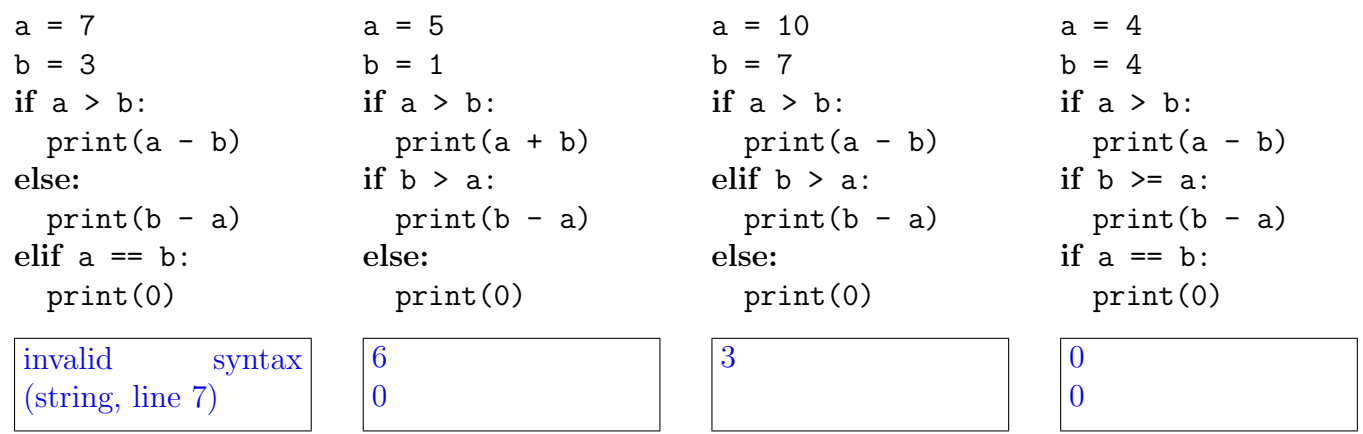

c) (2.5 pontos) Listas e comandos repetitivos

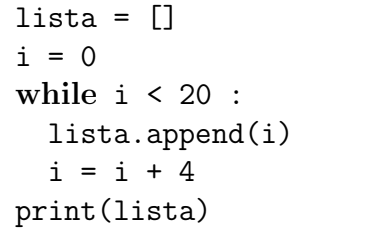

[0, 4, 8, 12, 16]

```
lista = [0, 2, 4, 5, 12]for i in range(len(lista)) :
  if lista[i] \% 2 == 0 :
    lista[i] = lista[i] + 1print(lista)
```
[1, 3, 5, 5, 13]

 $lista_a = [1, 3, 7, 8, 5]$  $lista_b = [0, 5, 2, 1, 6]$  $lista_c = []$ for i in range(len(lista\_a)) : if lista\_a[i]  $\le$  lista\_b[i] : lista\_c.append(lista\_a[i]) else: lista\_c.append(lista\_b[i])  $print(lista_c)$ 

Dicas: A função len(lista) retorna o número de elementos do objeto lista que foi passado como parâmetro.

O método lista.append(elem) adiciona o elemento elem ao final de um objeto lista.

Veja exemplos do uso da função range() na ´ultima p´agina desta prova.

```
[0, 3, 2, 1, 5]
```

```
lista_tuplas = [(0,1), (3,1), (2,2), (3,1)]lista = []total = 0for i in range(len(lista_tuplas)) :
    lista.append(lista tuplas[i][0] * lista tuplas[i][1])
    total = total + lista[i]print(lista)
print(total)
[0, 3, 4, 3]
10
```

```
peso = float(input())if peso < 50.0 :
    print("Impedimento: abaixo do peso mínimo.")
```
- idade < 16: "Impedimento: menor de 16 anos."
- idade > 69: "Impedimento: maior de 69 anos."
- $16 \leq$  idade  $<$  18: "Restrição: requer autorização do responsável."
- $60 \leq$  idade  $\leq 69$ : "Restrição: não pode ser a primeira doação."
- $18 \leq$  idade  $< 60$ : "Sem impedimentos ou restrições."

```
idade = int(input())if idade < 16 :
   print("Impedimento: menor de 16 anos.")
elif idade < 18 :
   print("Restrição: requer autorização do responsável.")
elif idade < 60 :
   print("Sem impedimentos ou restrições.")
elif idade \leq 69 :
   print("Restrição: não pode ser a primeira doação.")
else :
    print("Impedimento: maior de 69 anos.")
```
3. (3.0 pontos) Observe os dados de entrada e as saídas abaixo de maneira a identificar padrões. Em seguida, escreva um programa completo que lê um inteiro da entrada e produz a saída correspondente ao padrão apresentado. Seu código deve estar estruturado utilizando o comando for e a função range() e pode considerar que o inteiro fornecido está no intervalo [3..9].

| Entrada: 3 | Entrada: 4 | Entrada: 5 |
|------------|------------|------------|
| Ω          |            | O          |
| 01         | 01         | 01         |
| 012        | 012        | 012        |
| 0123       | 0123       | 0123       |
| 3210       | 01234      | 01234      |
|            | 43210      | 012345     |
|            |            | 543210     |

```
x = int(input())for i in range(x+1) :
  for j in range(i+1) :
    print(j, end="")
  print()
for j in range(x,-1,-1) :
  print(j, end="")
print()
```
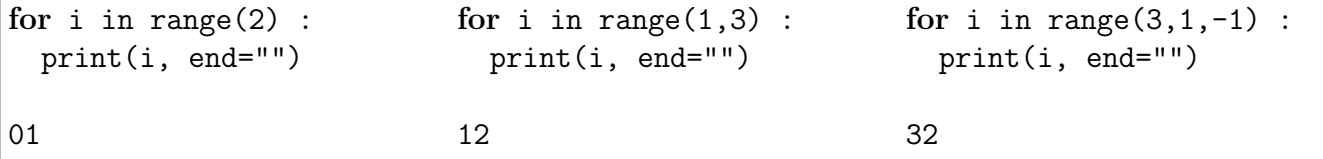